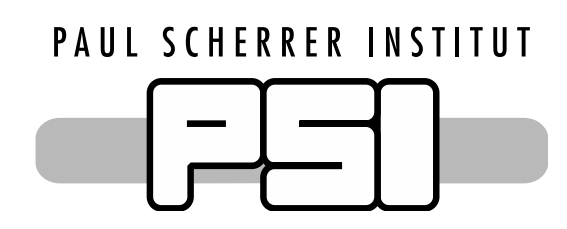

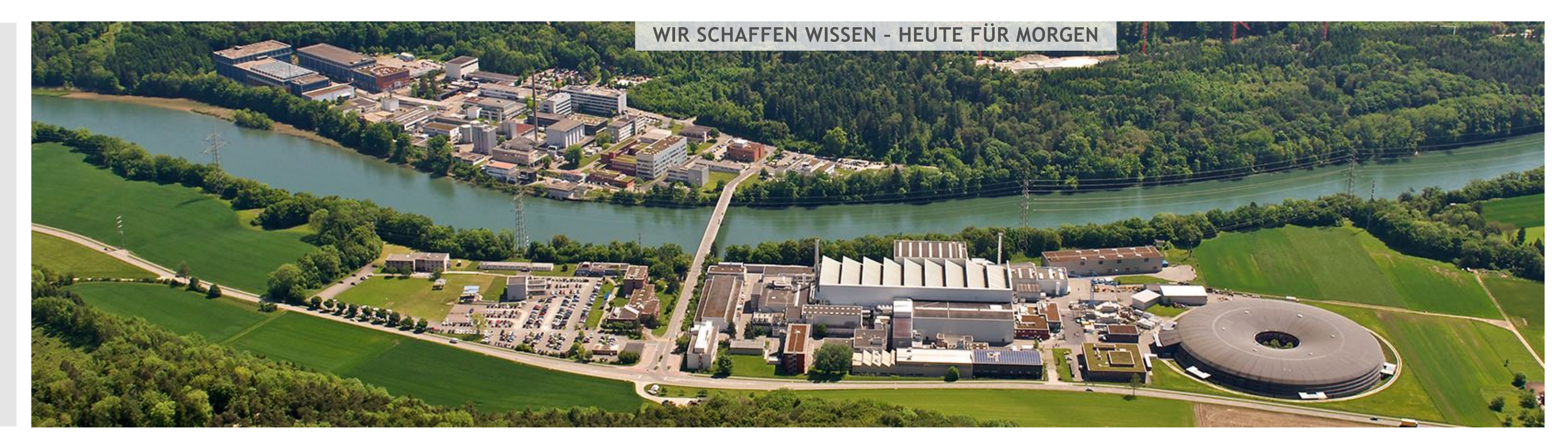

# Experiment Control Project Updates and Discussion **Nikhil Biyani :: Experiment Control Software Developer :: Paul Scherrer Institut 6th ECP Workshop | 11th December 2017**

Developments SINQ AMOR Simulation EPICS and NICOS Integration NICOS and Kafka Integration NeXus File Writing in NICOS AMOR end to end integration

**Discussions** Proposed Architectural Changes File Writing Ownership and Configuration management

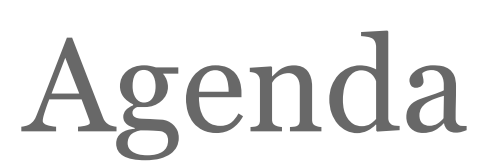

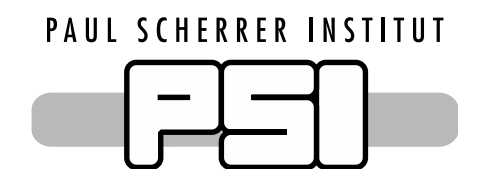

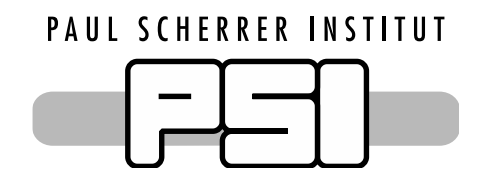

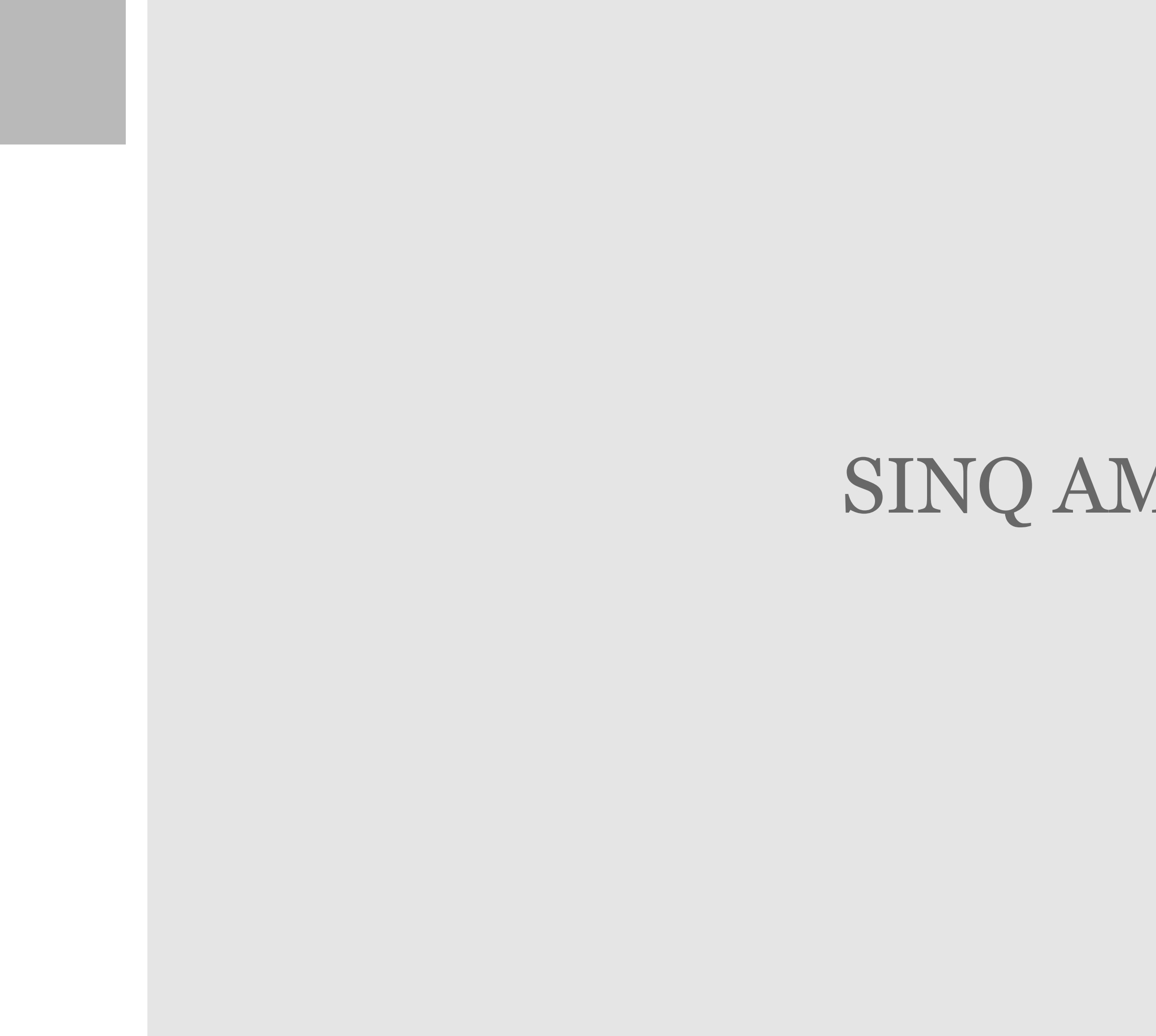

# SINQ AMOR Simulation

**Motors | Magnets | Counter channels | Multi-disc choppers | Shutter …**

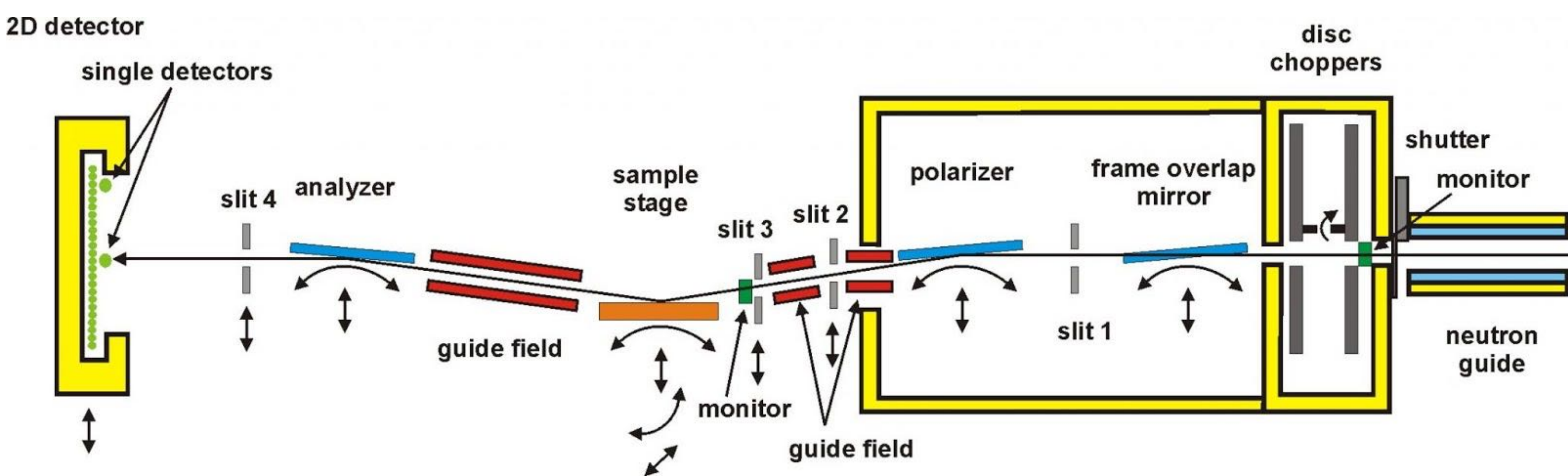

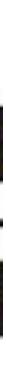

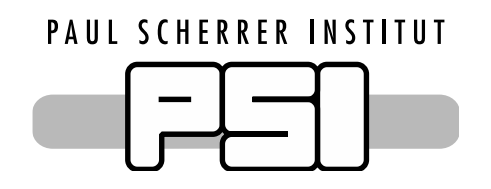

# AMOR Reflectometer at SINQ PSI

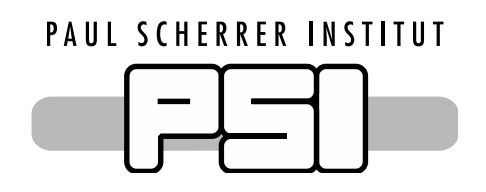

# SINQ AMOR Deep Simulation

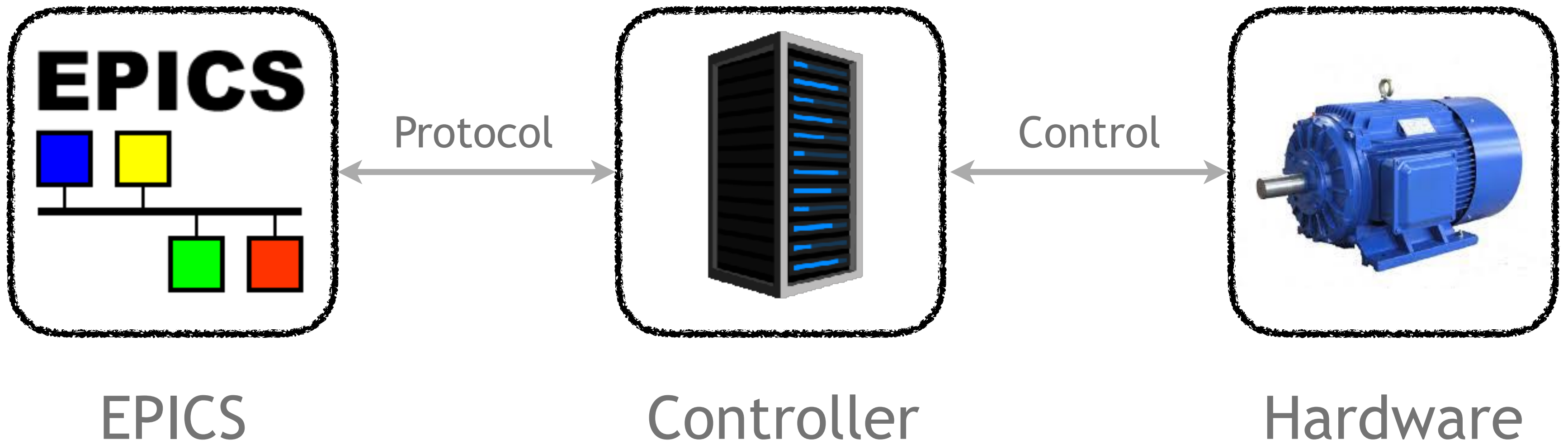

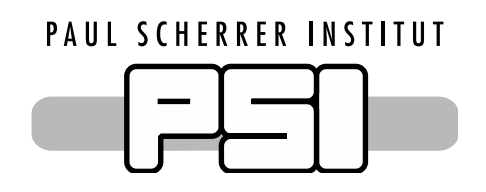

# SINQ AMOR Deep Simulation

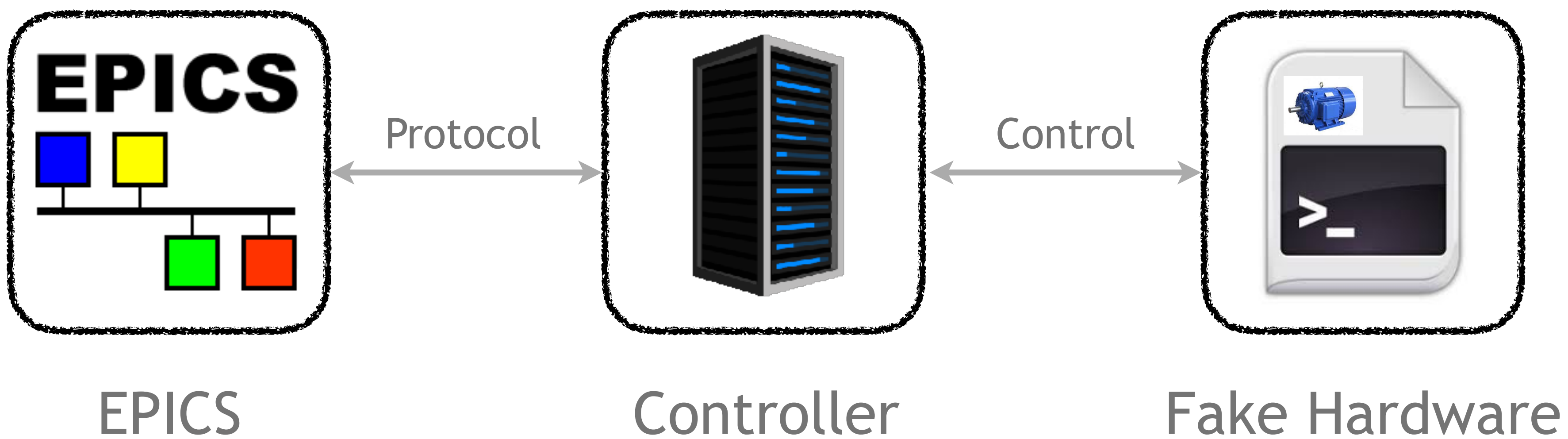

# **Includes base layer of servers which implement the protocols of real hardware devices**

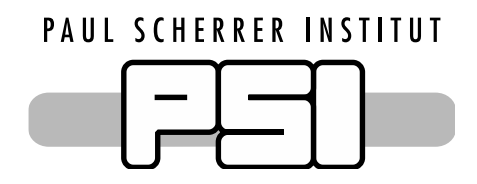

Simulation Features

# **Includes simulation of neutron event stream from real data from an AMOR data file**

# **Provides EPICS IOCs and PVs which can be used to control the devices**

**Provides a way to simulate error states of real hardware**

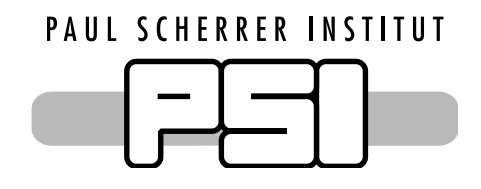

# EPICS and NICOS Integration

- EpicsReadable
- EpicsMoveable
- EpicsWindowTimeout
- EpicsAsynController

…

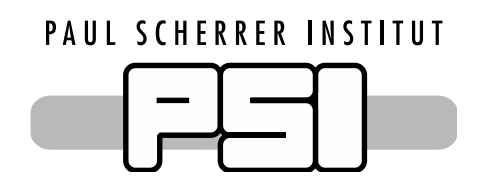

# EPICS base classes available in NICOS

- EpicsMotor
- EpicsChopper
- EpicsDetector

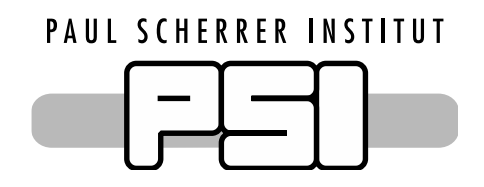

# Derived common EPICS classes

- Features incorporated and motor records from EPICS used:
	- Movement
		- RBV, VAL, STOP
	- Speed
		- VELO
	- Offset
		- OFF
	- Limits
		- HLM, LLM,
	- Status
		- DMOV, MOVN, MISS, HOMF, HOMR, LVIO, LLS, HLS
	- Reporting errors and a reset-mechanism incorporated
		- Error Message PV
		- Error Bit PV
		- Reset Error PV

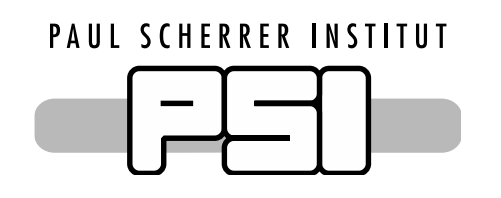

# EpicsMotor

Example Commands

aom.move(3.0) aom.stop() aom.offset =  $-1.0$  $aom.speed = 20$ aom.read()

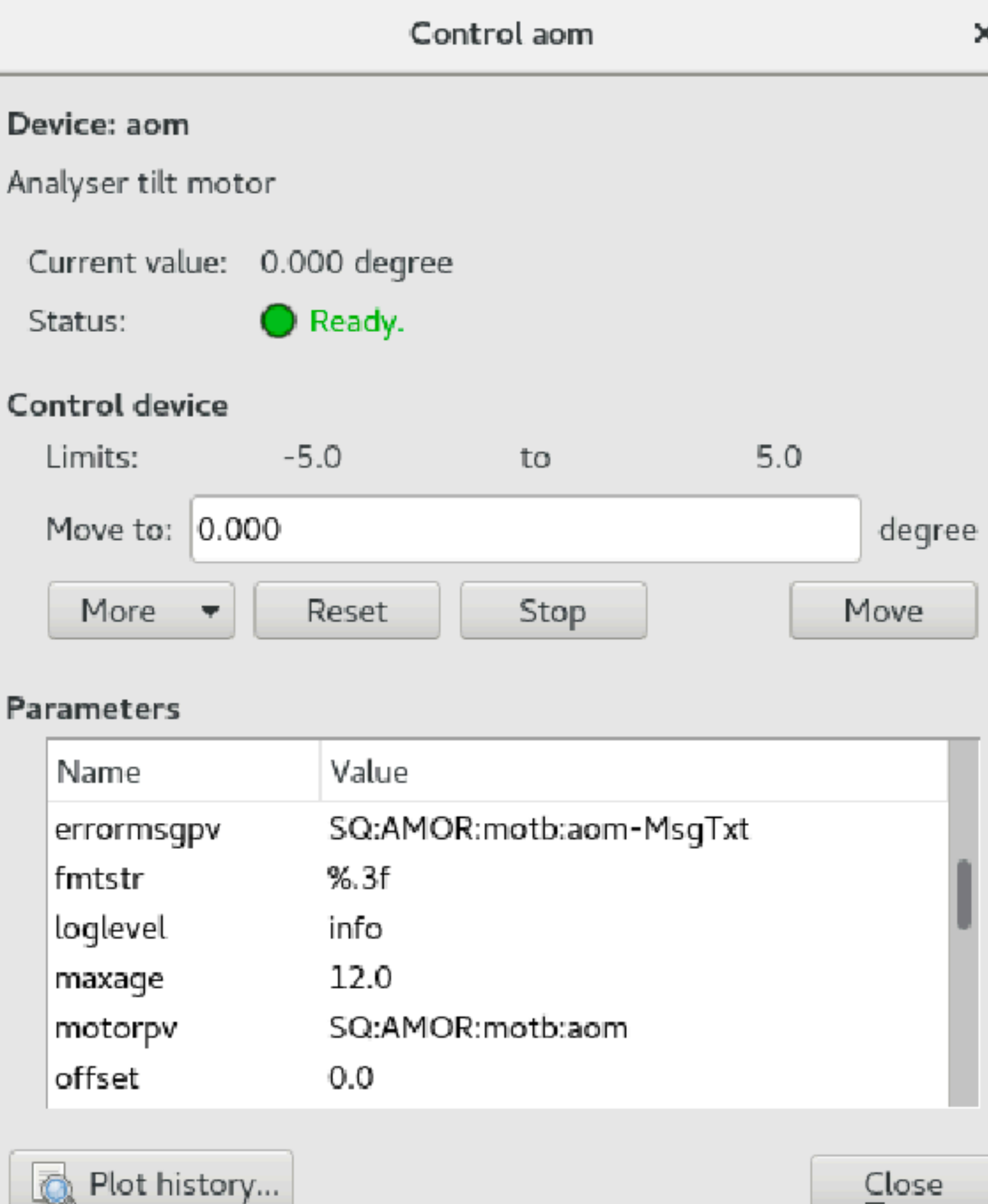

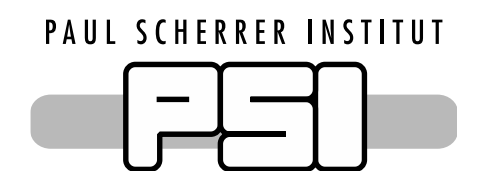

EpicsMotor

- Can control chopper with multiple discs
- Change speed of the master disc
- Change phase and speed ratio of the slave discs
- Specific for the Astrium Choppers (at SINQ):
	- Displays disc properties such as:
		- Loss Current, Vibration, Temperature, Water Flow, Vacuum, etc.

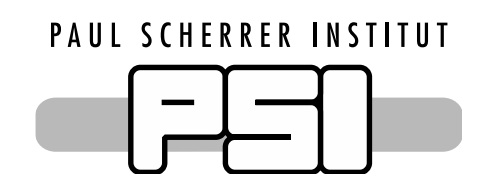

EpicsChopper

Example Commands

# Change speed of the master disc chopper.chspeed(100)

# Change speed ratio for disc 2 chopper.chratio(ch2, 2)

# Change phase for disc 2 chopper.chphase(ch2, 90)

# Stop changing the speed chopper.stop()

## Control chopper

## Device: chopper

Astrium Chopper

Current value: ch1: (4, 0.0), ch2: (4, 12.8)

Status:

Spinning

## **Parameters**

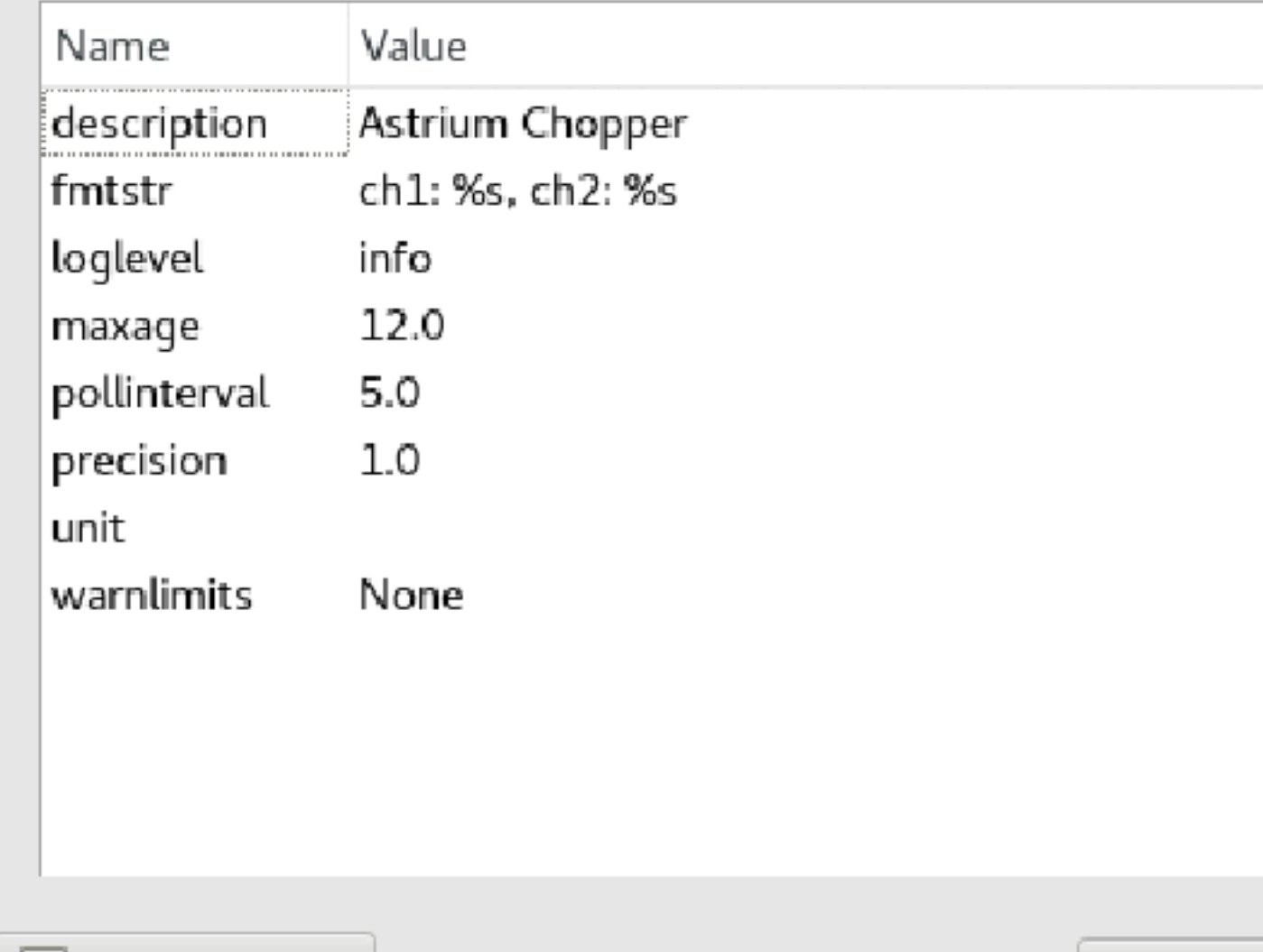

Plot history...

Close

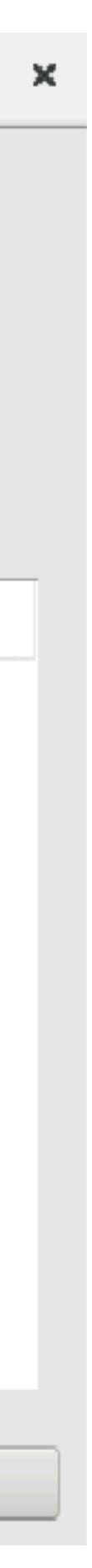

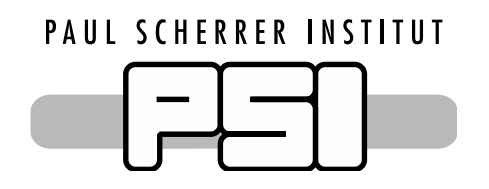

EpicsChopper

- EpicsPassiveChannel
	- Read channel count using EPICS PVs
- EpicsActiveChannel
	- Read channel count and set preset using EPICS PVs
- EpicsDetector (using the scaler record)
	- Manage multiple channels simultaneously
	- Start and stop the counting (using time or monitor preset)
	- (In context of simulation) Starts and stops the event generation

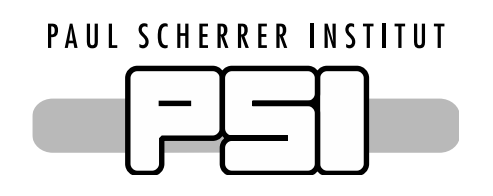

EpicsDetector

Example Commands

# Set a time preset of 10 sec preset(t=10)

# Start for 10 seconds  $count(t=10)$ 

# Get the value of channels detector.read()

## Control psd\_tof

## Device: psd\_tof

EL737 counter box that counts neutrons and starts streaming events

```
Current value: timepreset = 10.00, elapsedtime = 10.00, countpreset = 0, c1 = 0, c2 = 10000,
```
 $\bigcirc$  Idle Status:

## Parameters

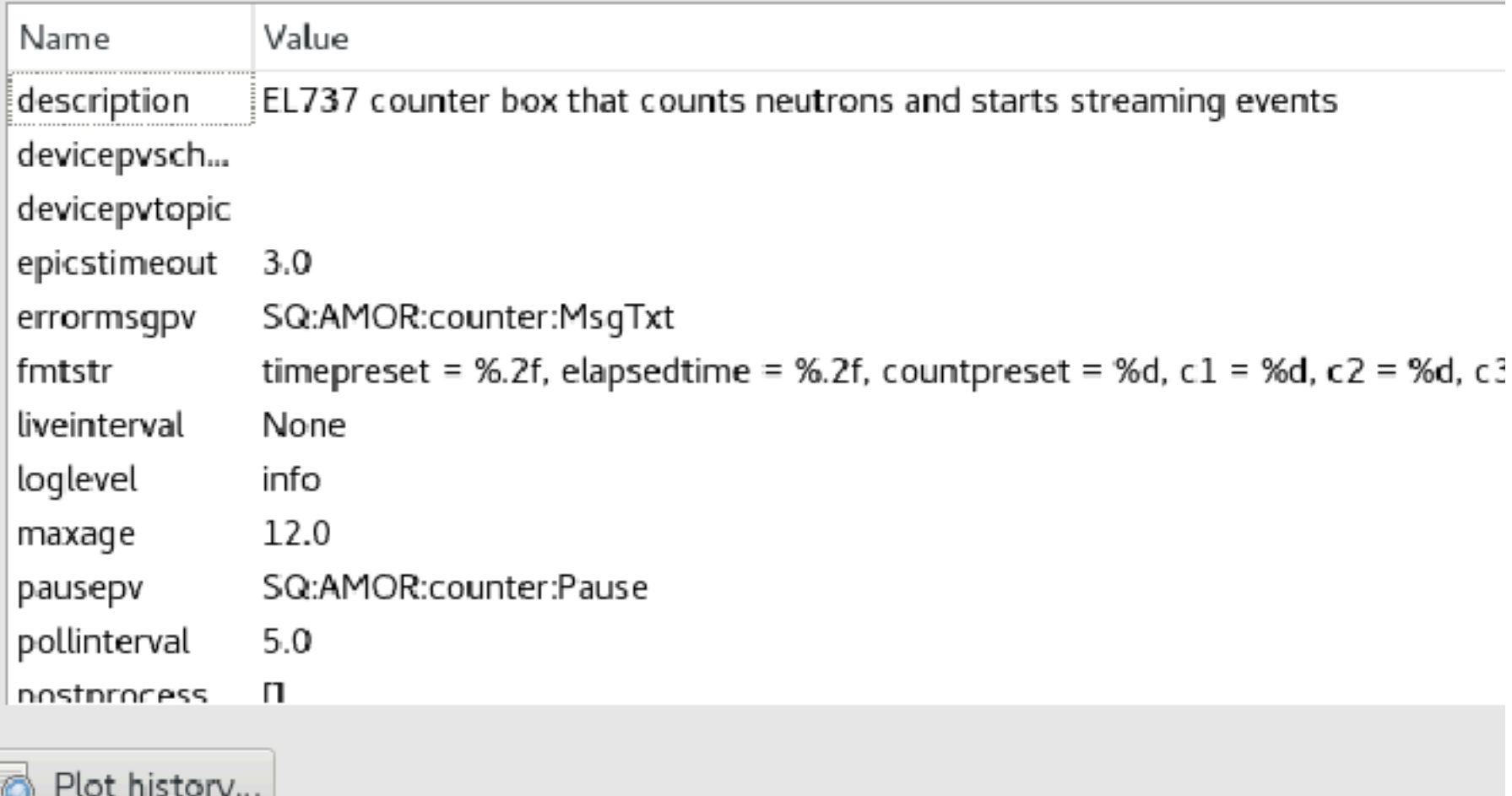

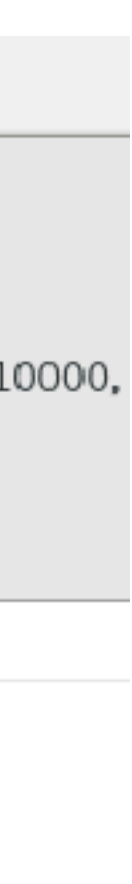

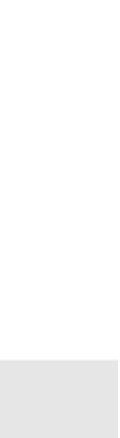

# Set a monitor preset of 10000 preset(n=10000)

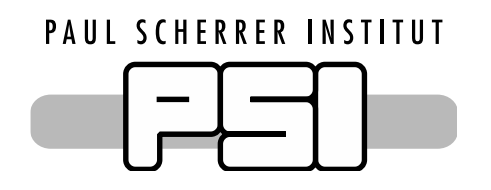

EpicsDetector

EpicsMagnet

- EpicsJulaboController
- EpicsKepcoPowerSupply

…

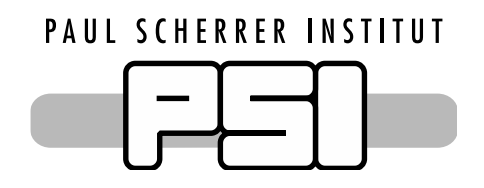

Other EPICS classes..

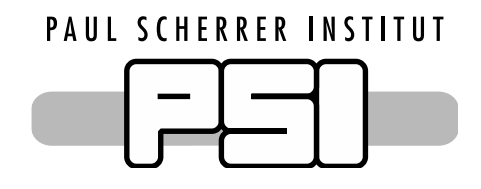

# NICOS and Kafka Integration

- KafkaSubscriber: Subscribe to a topic, sends callbacks for new message arrival
- KafkaStatusTopicHandler: Decodes status messages from status topics, useful to check if a service is running
- ProducesKafkaMessages: Sends messages to Kafka topic
- EpicsKafkaForwarder: Wrapper for Forwarder
- NeXusFileWriterSink: Handles File writing using Kafka-to-nexus

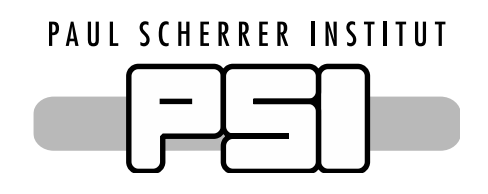

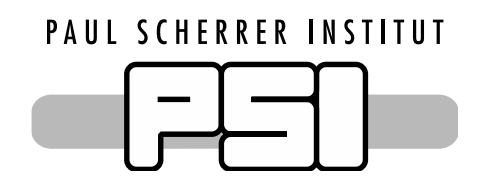

# Status

# NICOS Cache

**The NICOS Cache Daemon now uses Kafka on the backend**

**All historic meta data for devices: e.g. motor positions, device status, experiment information now live in Kafka**

# EPICS Forwarder

**NICOS can configure and issue commands to the Forwarder**

**All PVs and their updates live in Kafka**

# NeXus File Writer

**NICOS can configure and provide NeXus template to the file writer**

**Data is taken from Kafka and written to NeXus files**

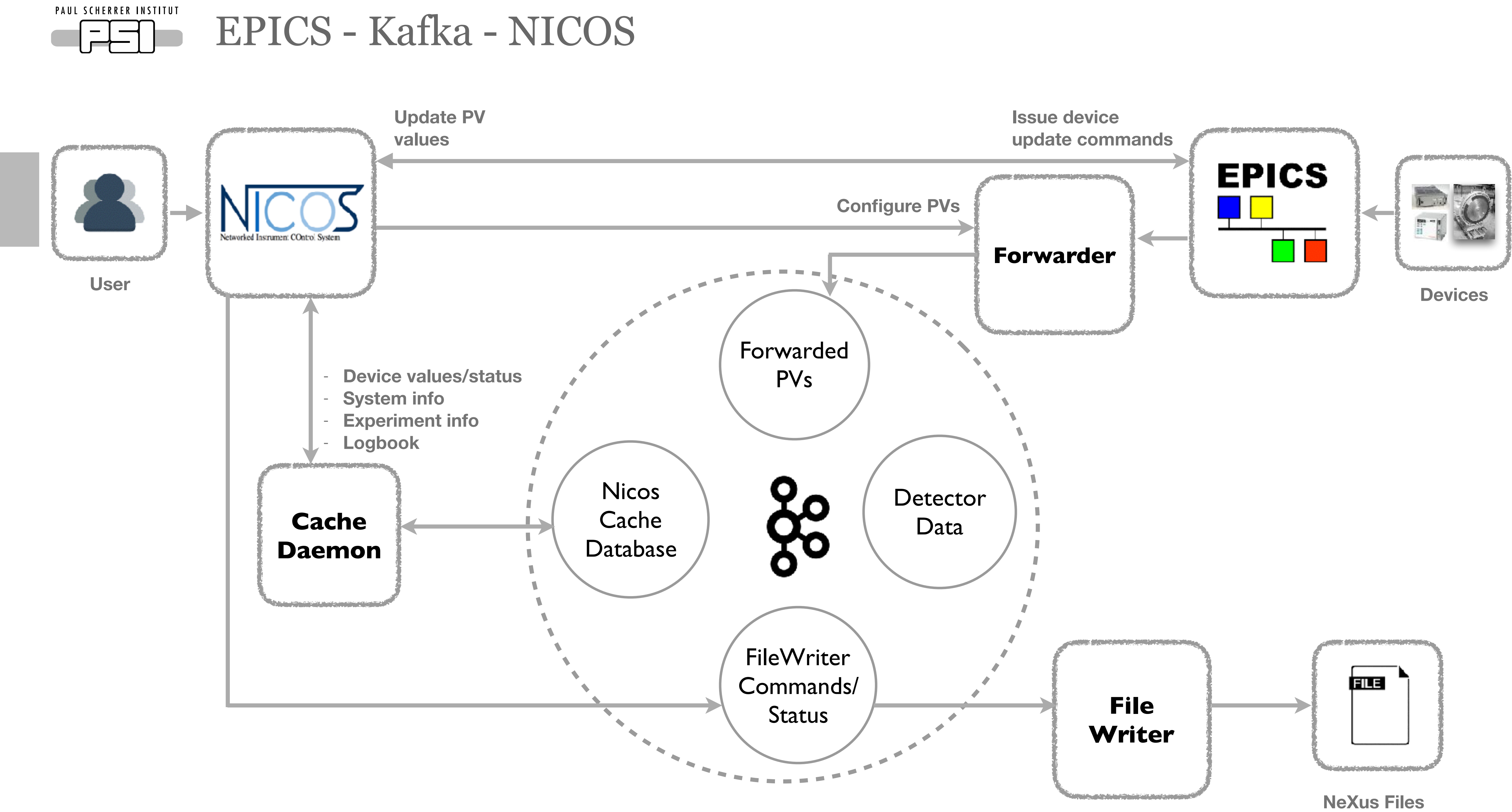

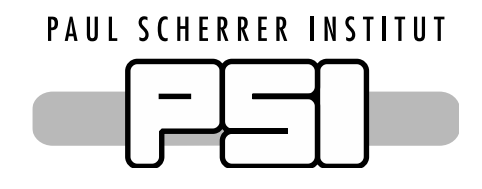

# NeXus File Writing in NICOS

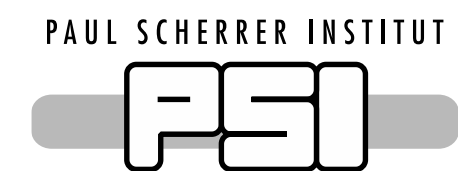

Setup for File Writer

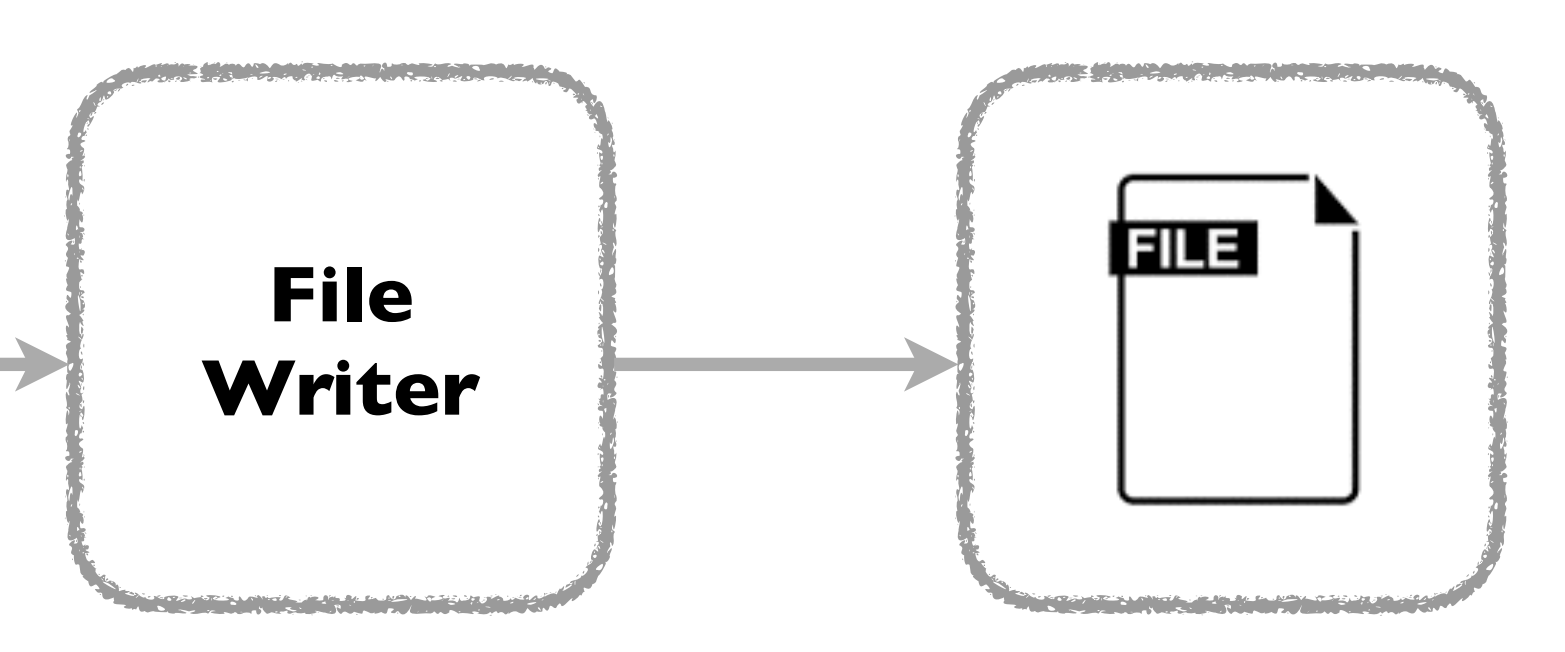

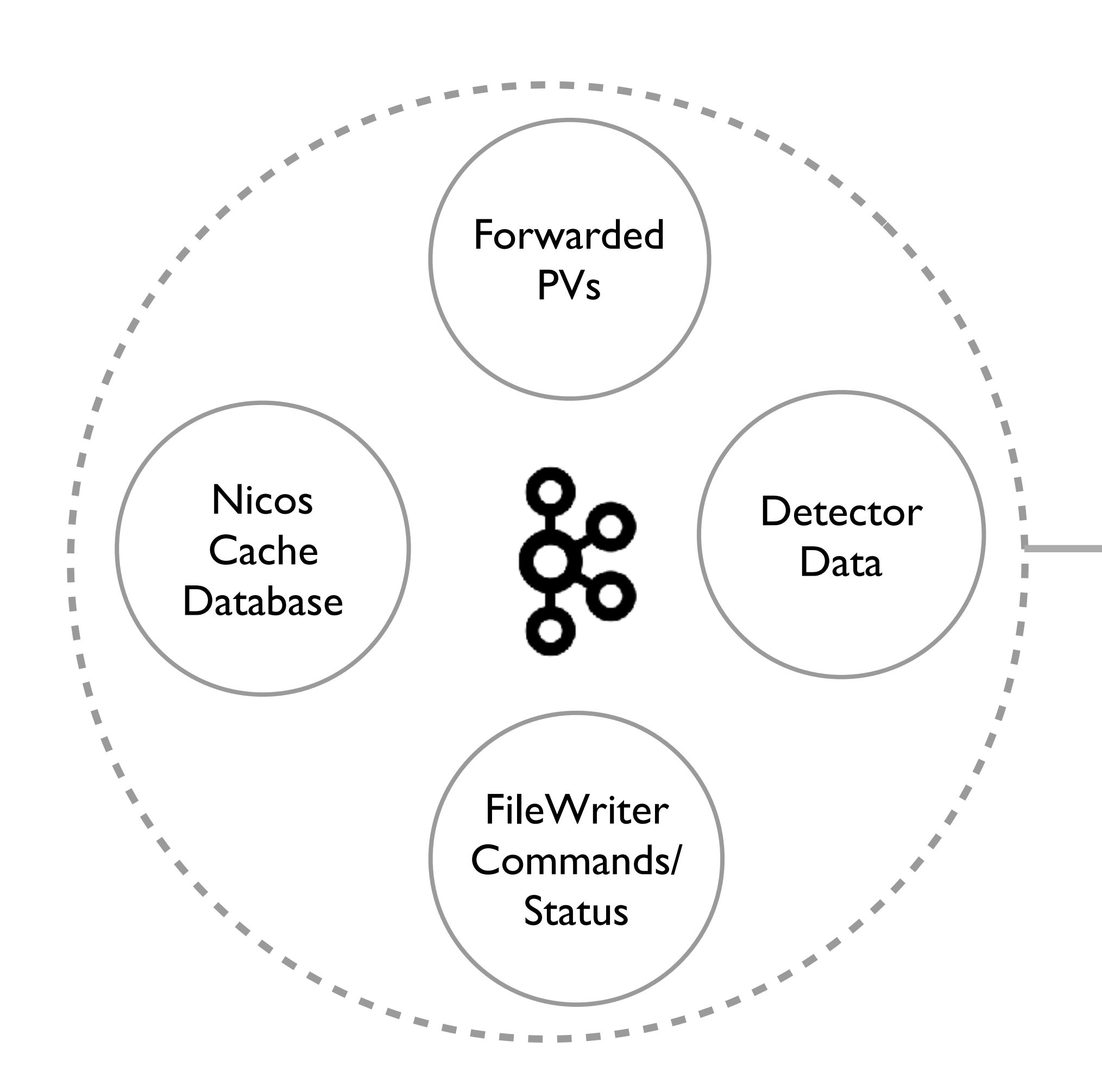

- **Start/Stop time**
- **File path**
- **Nexus structure:** 
	- **Groups**
	- **Datasets**
	- **Attributes**
	- **Kafka Streams**

- Allow multiple NeXus hierarchies
- Provide properties of static devices in NeXus structure
- Some device parameters should always be streamed from Kafka
	- E.g. Counts from detectors
- Some devices that change during the file writing should be streamed from Kafka
- Event data streaming

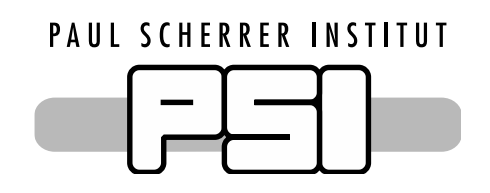

**Python dictionary to represent hierarchy (keys mapped to one of the implemented nexus element)**

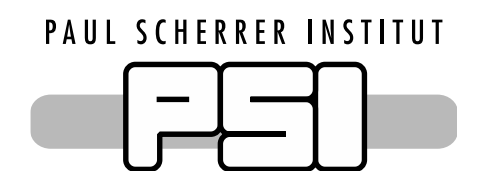

Solution: Nexus Templates

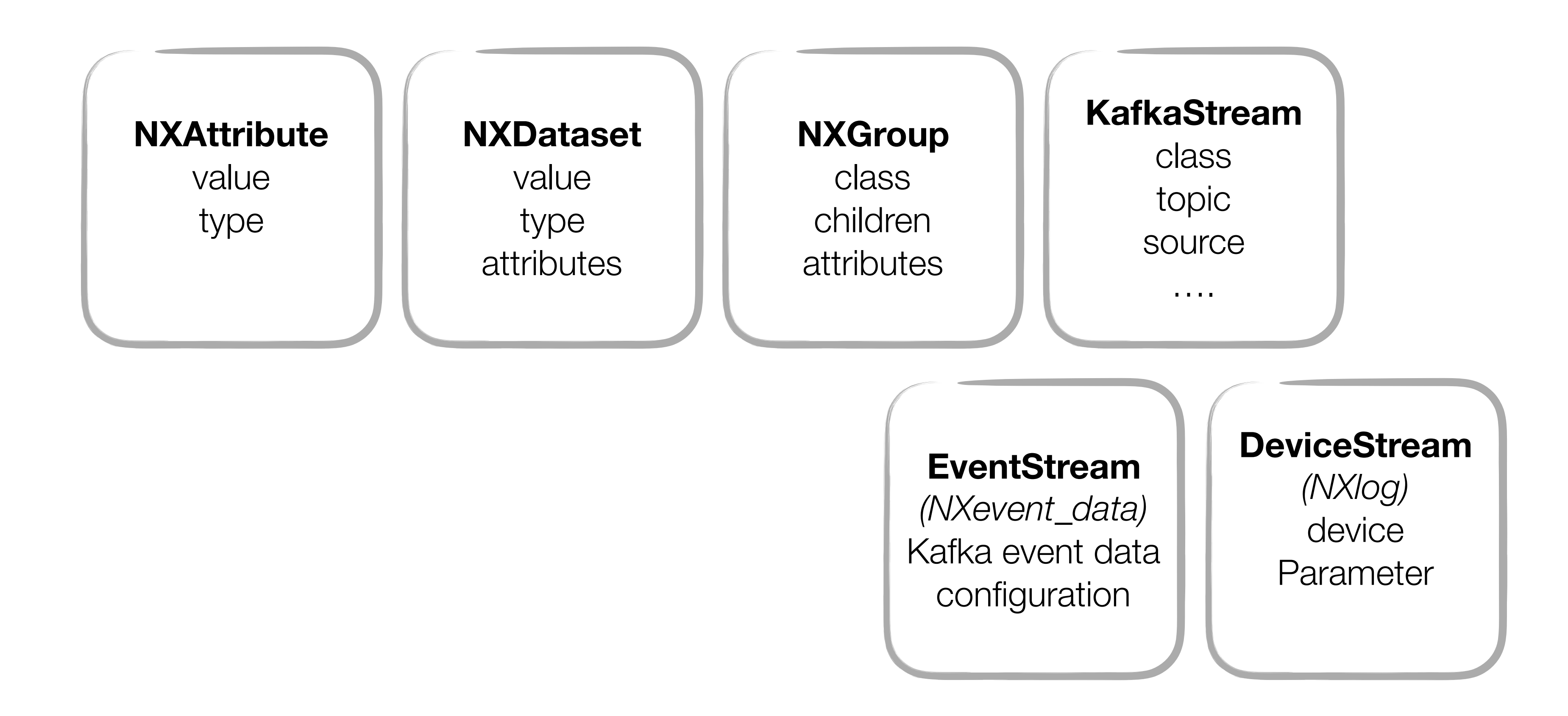

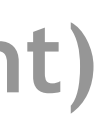

**Allow use of non-constant values in NeXus templates using placeholders which fetch the value just before writing the file**

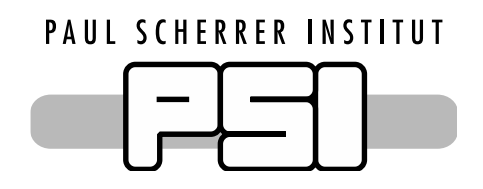

# Solution: Nexus Templates with Placeholders

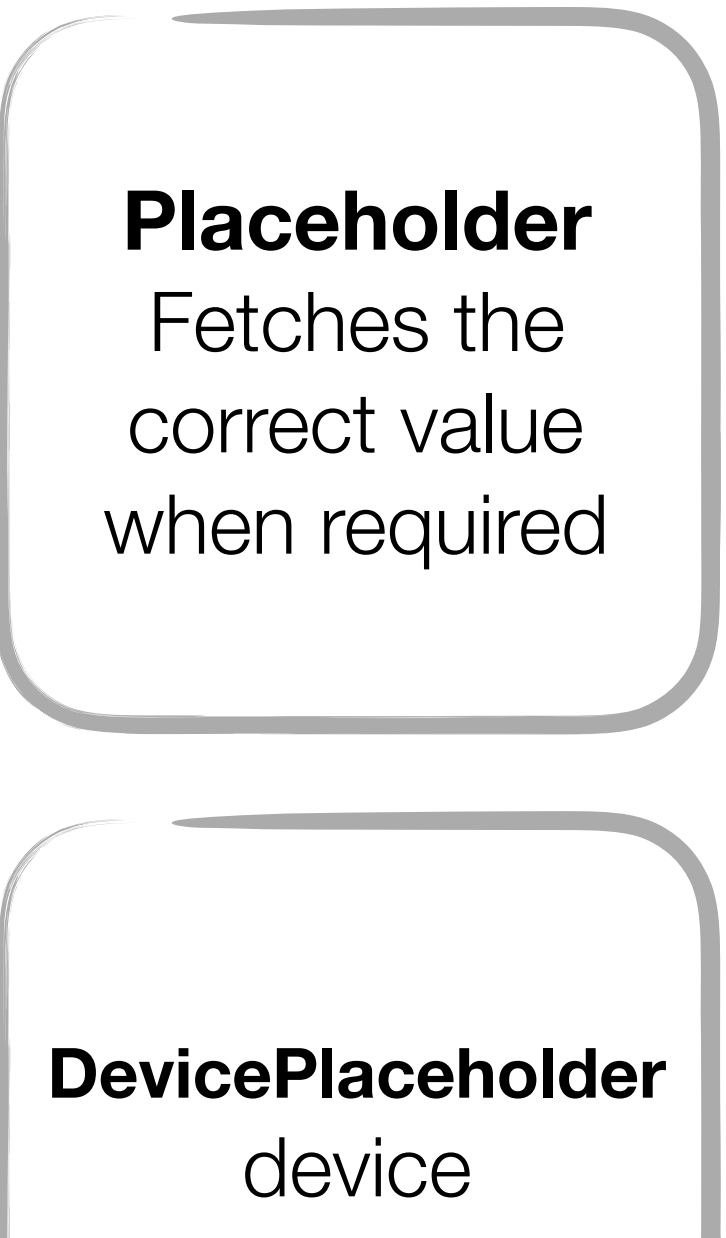

parameter

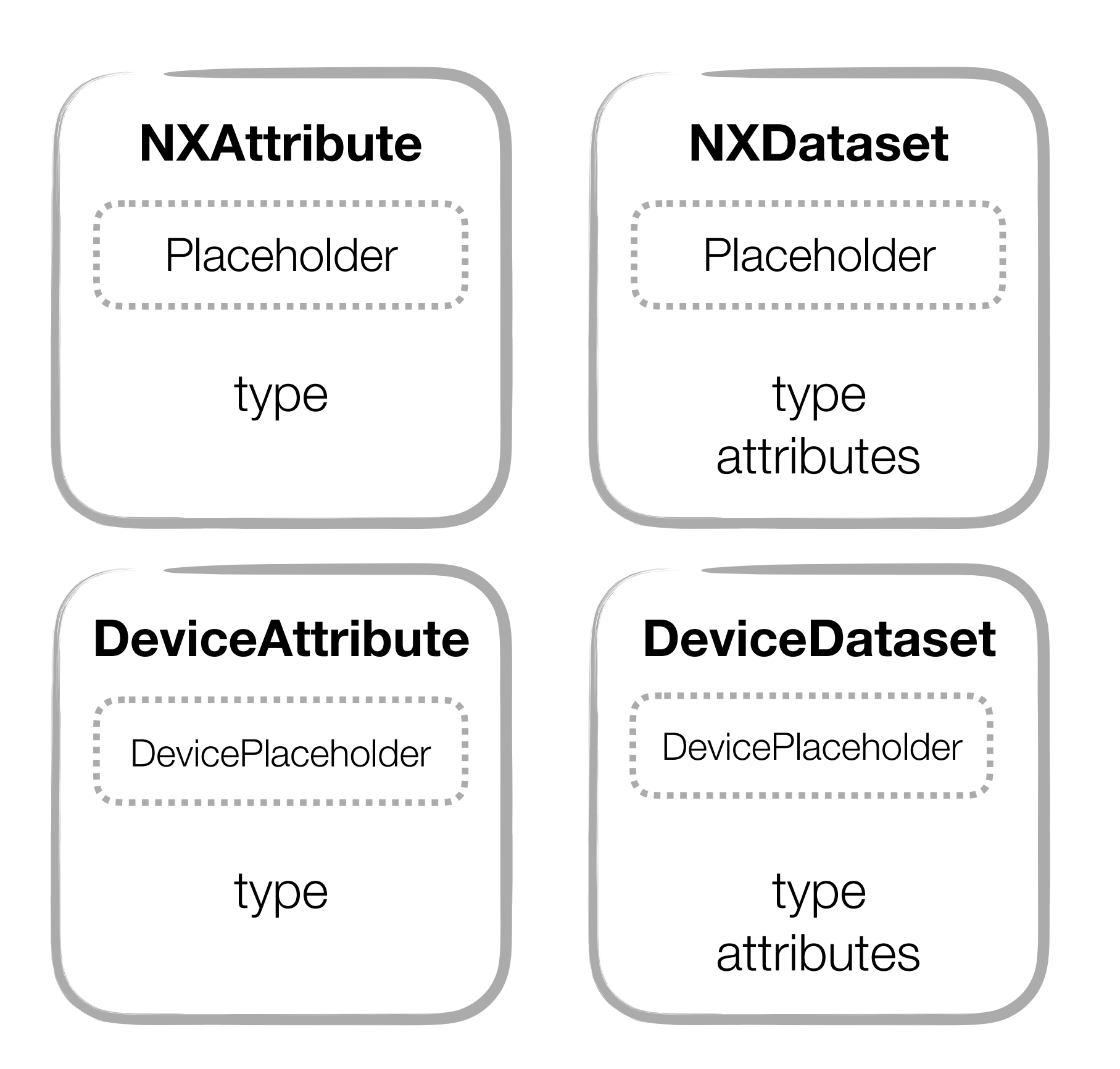

```
template = {
        "entry1:NXentry": {
            "sample: NXsample": {
               "distance": NXDataset(325.0, dtype=double, some attr=32.0),
                "height": NXDataset(DeviceValuePlaceholder('dev')),
                "property": DeviceDataset('dev', 'param', unit='K'),
            },
            "INST:NXinstrument": {
                "name": NXDataset("Instrument"),
                "detector: NXdetector": {
                    "data": EventStream(topic="EventTopic", source="SrcName")
},
                "control: NXmonitor": {
                    "mode": DeviceDataset('detector', 'mode', 'string'),
                    "preset": DeviceDataset('detector', 'preset'),
                    "monitor1": DeviceStream('c1'),
},
            },
}
}
```
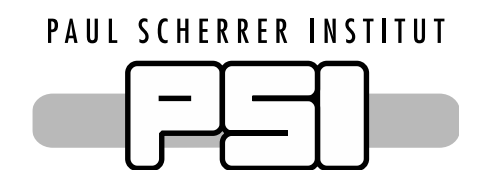

Example template

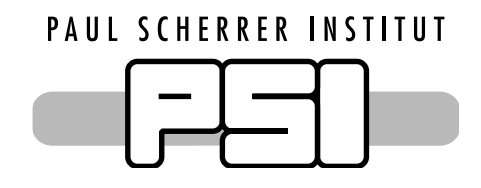

# AMOR end-to-end integration

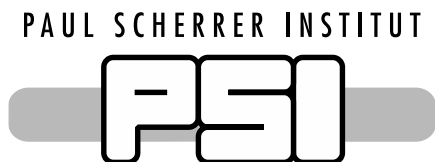

# AMOR in NICOS

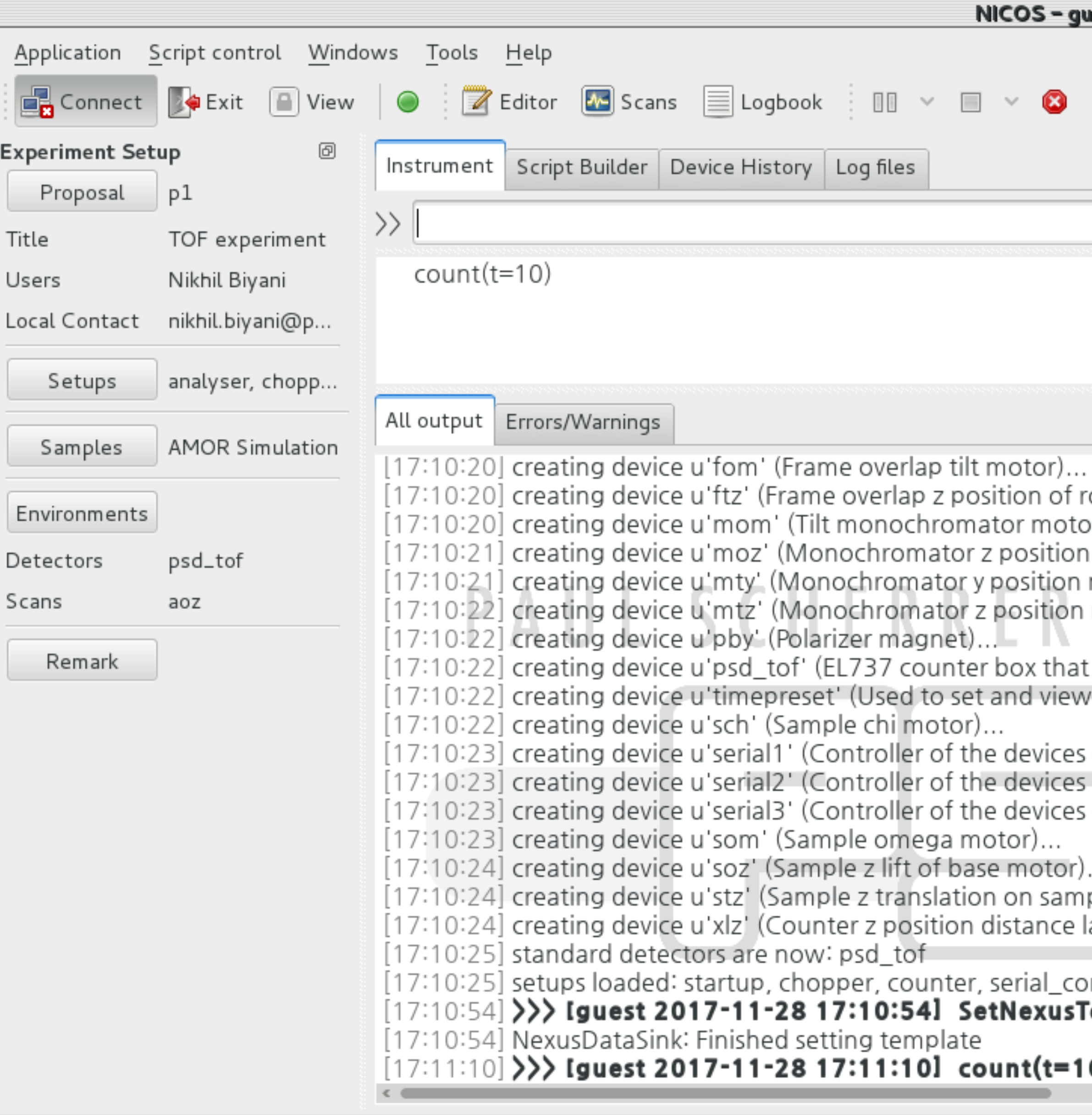

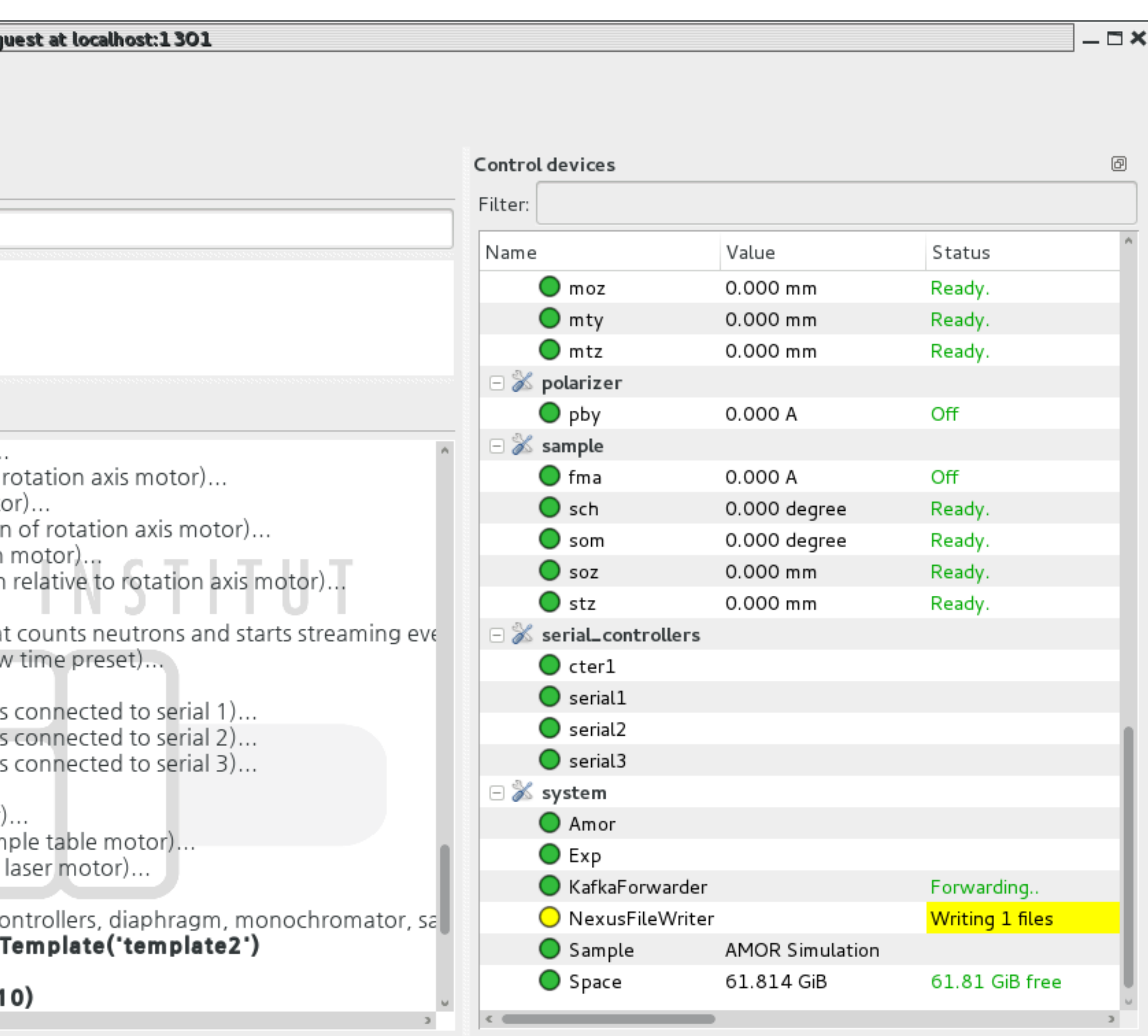

- Most of the SINQ AMOR devices integrated
- Unit tests for various devices integrated using pytest
- EPICS forwarder automatically configured on NICOS startup
- File Writing automatically started when the counting is turned on:
	- All devices meta-data written in files
	- Detector data written
	- Devices that move when beam is on can be tracked in files
- If required, historic data can be easily rewritten in NeXus files

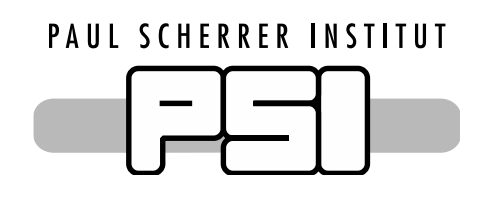

# Status

**Download: dm-sinq-amor <https://github.com/ess-dmsc/dm-sinq-amor>**

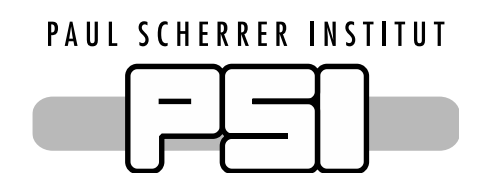

# Control AMOR using your machine today!

# **Create a VM using Vagrant (based on ICS image)**

# **Use Ansible playbooks to setup and run everything**

# **Start NICOS and play with devices**

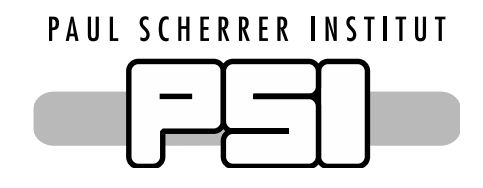

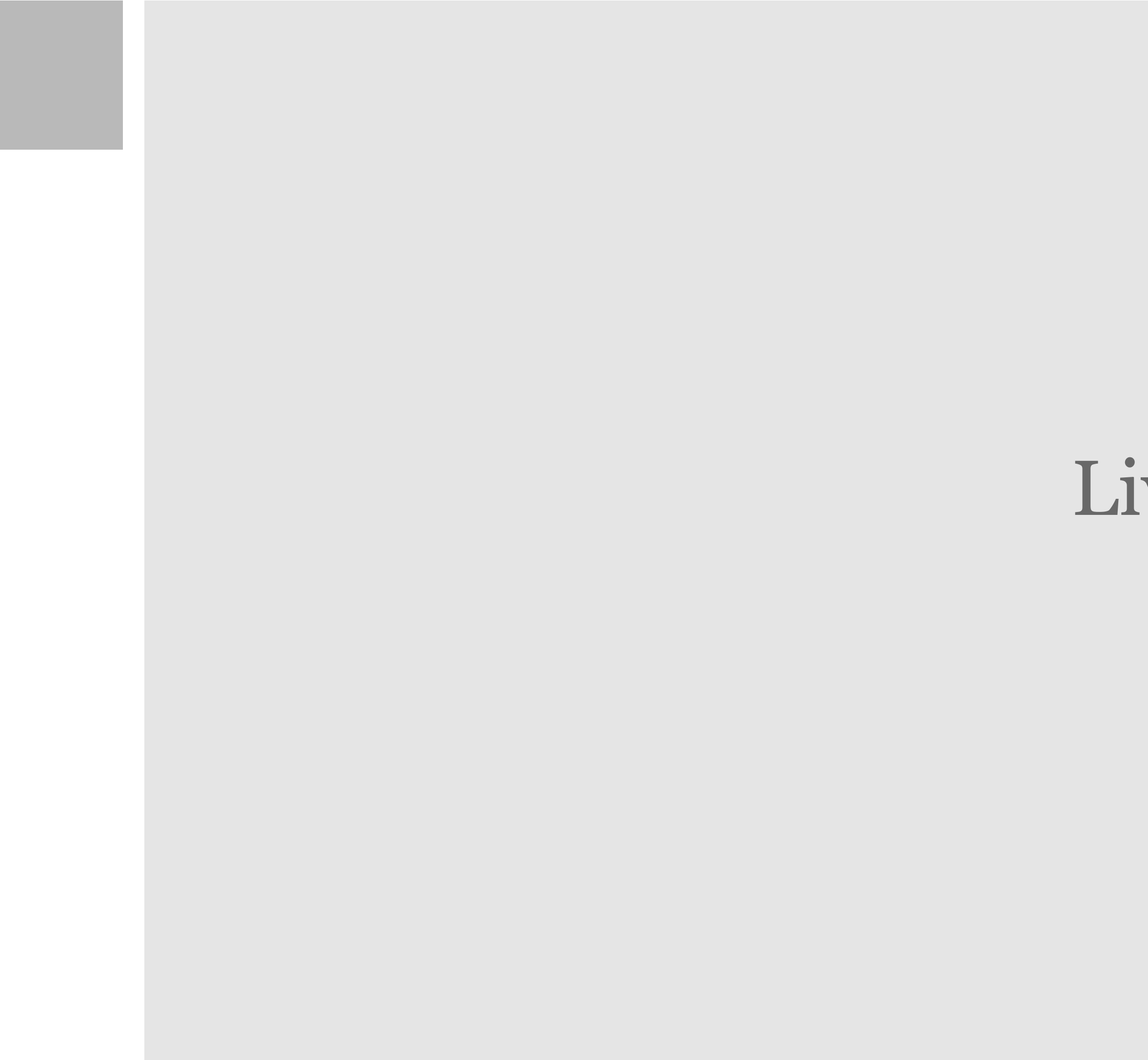

# Live Demo

- **Virtual motors in NICOS** Moves various slave motors
- **Synchronise NICOS to EPICS polling** as fast as EPICS polling

# NICOS should be synchronised with EPICS polling and should get updates

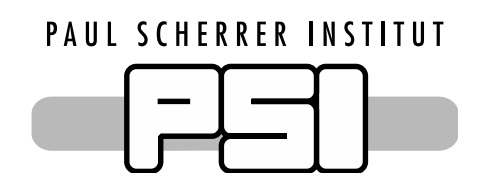

Next steps

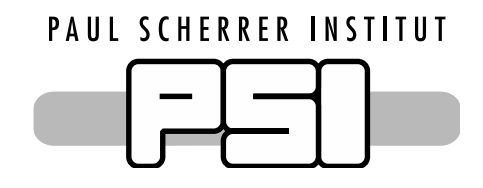

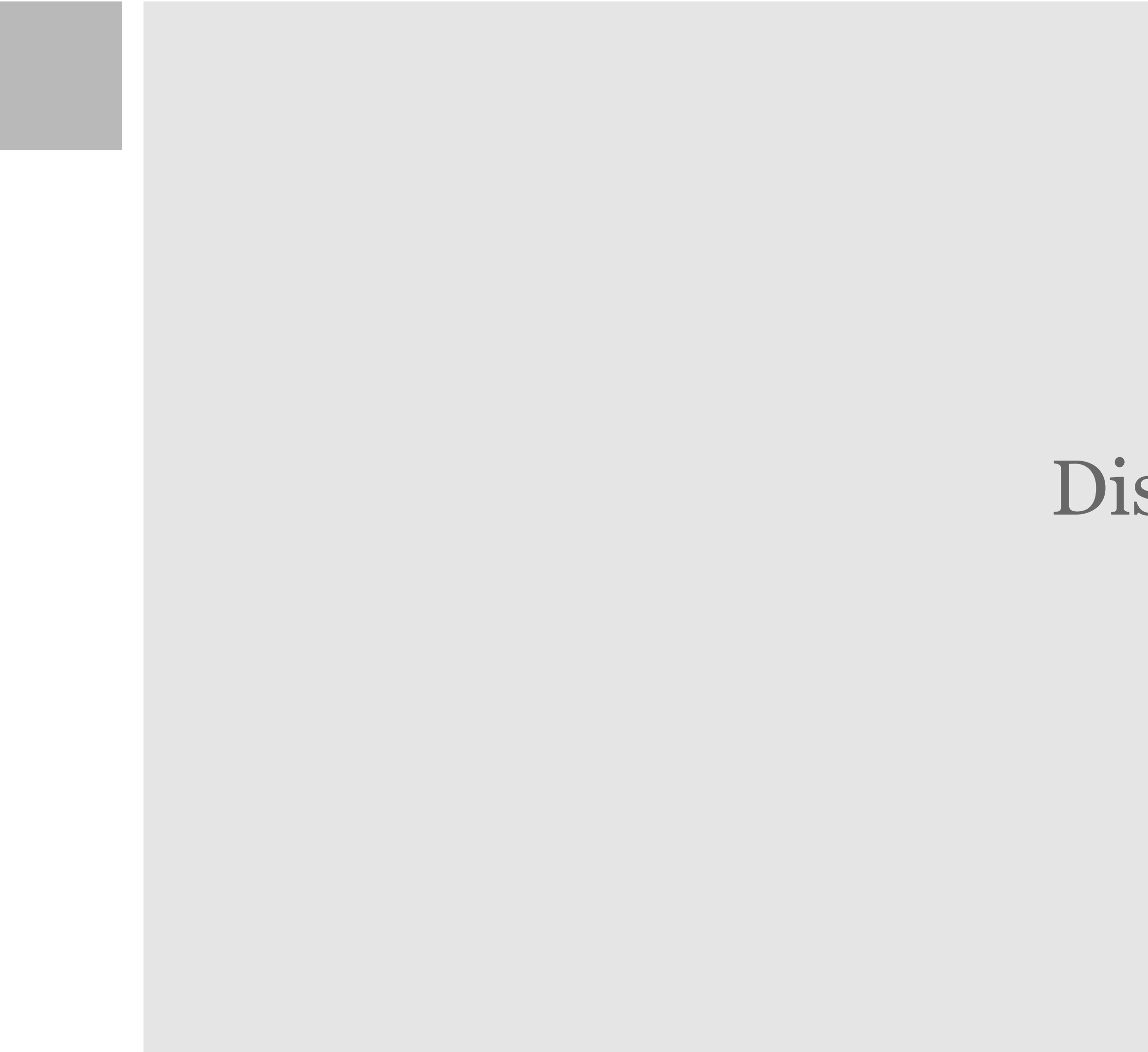

# Discussions

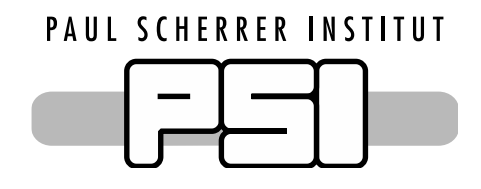

# Proposed Architectural changes

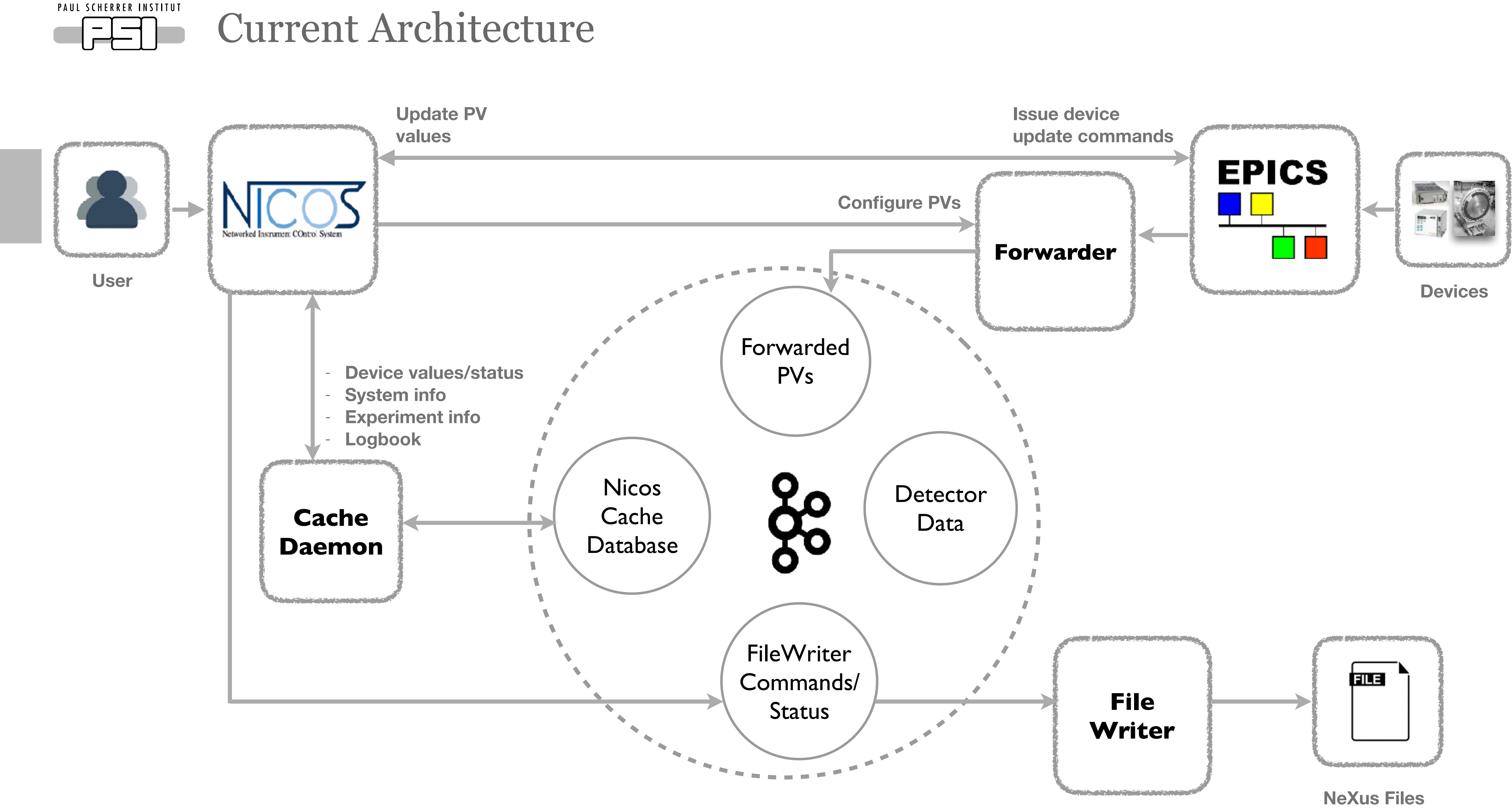

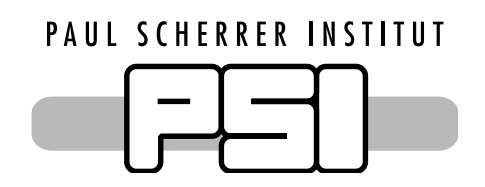

# Synchronise with EPICS Polling/Forwarded PVs

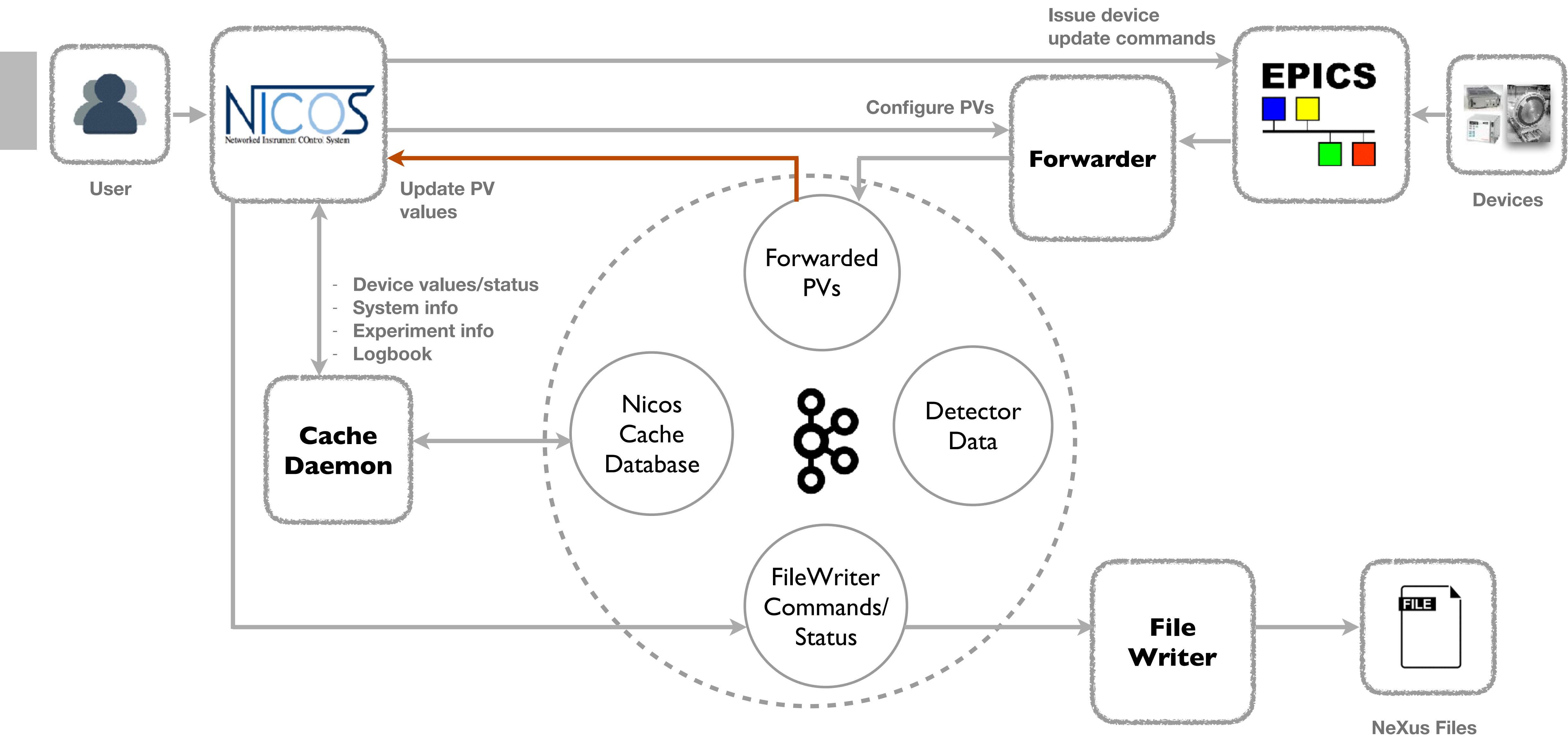

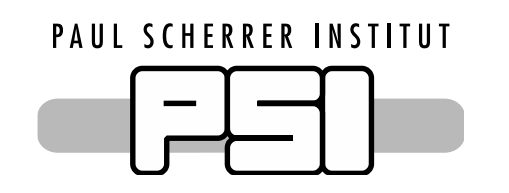

# Update devices values from NICOS cache

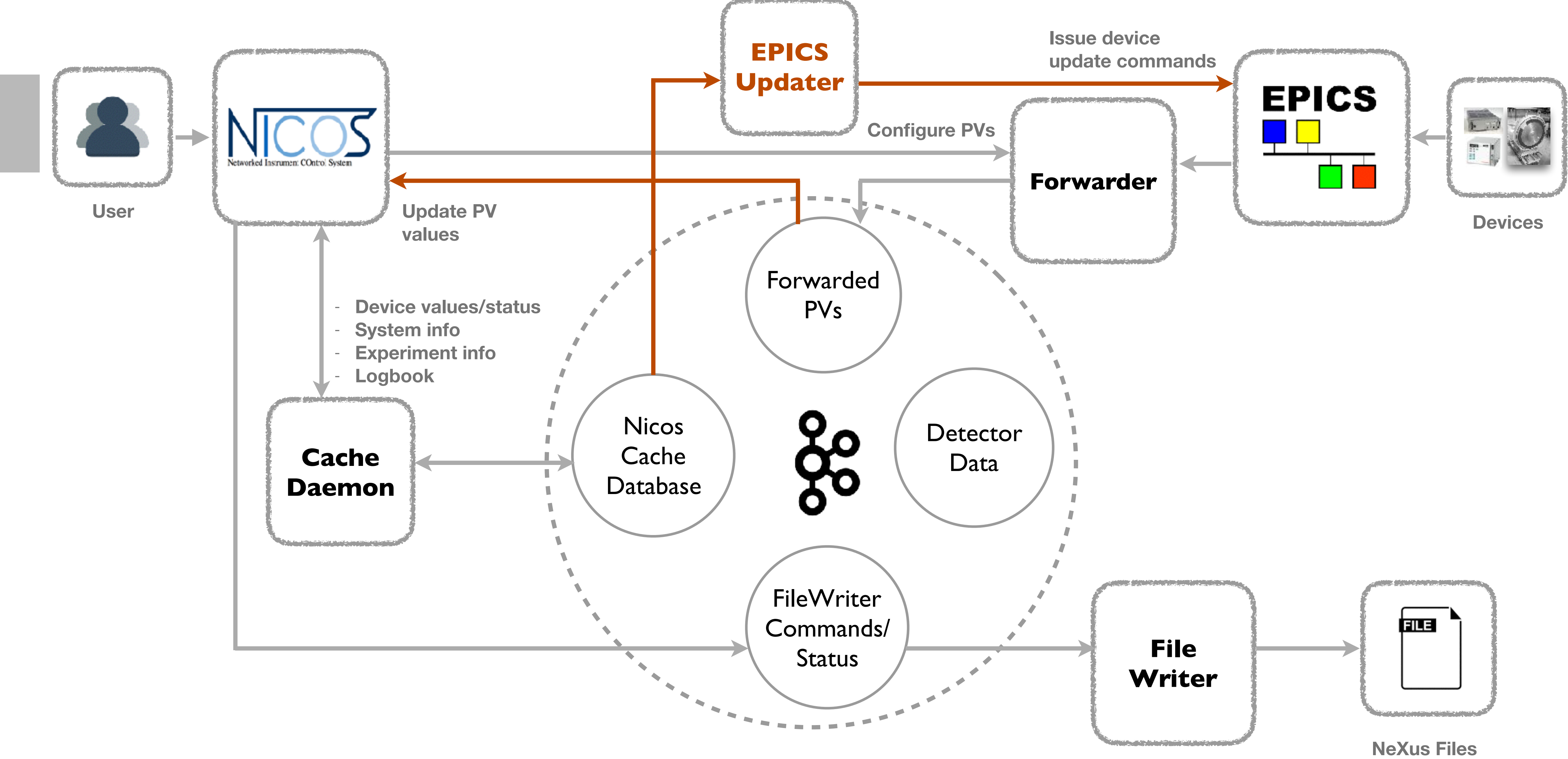

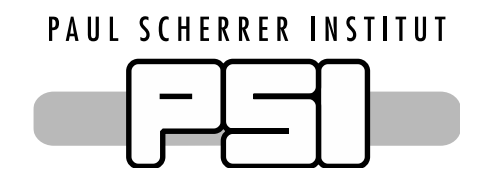

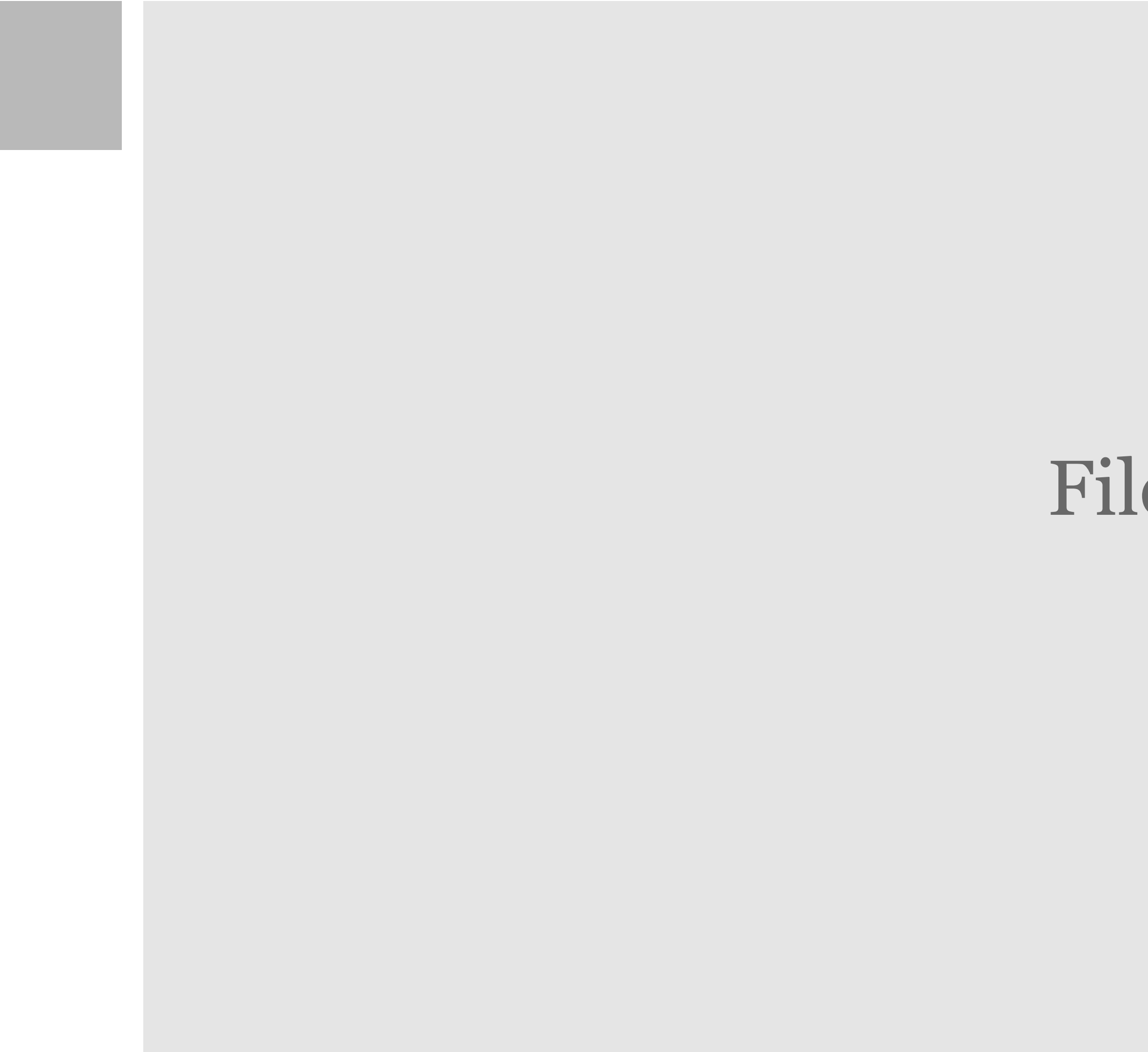

# File Writing

- The solution with NICOS cache:
	- Use two topics Log compacted topic for current values Normal topic for saving history

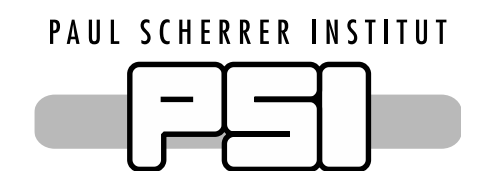

# How to get the last known value?

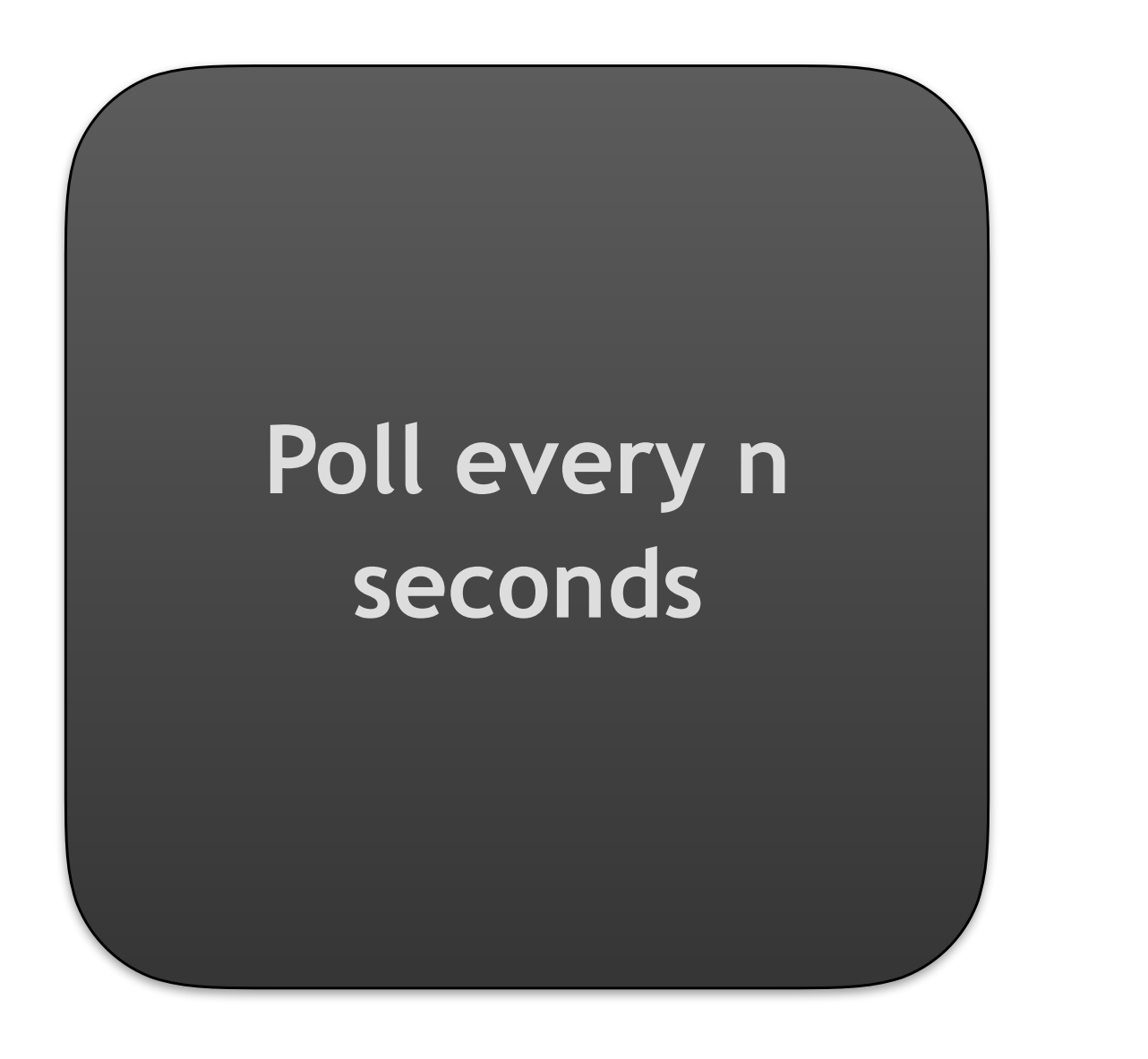

**New update command dumps the values of the PVs to the topics**

**NICOS provides the value in nexus structure**

- Timestamp units from streams?
- Start and stop time (can't be provided with nexus structure)

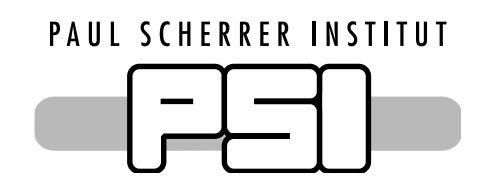

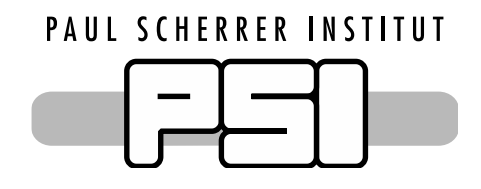

# Ownership and Configuration management

- Who manages Kafka brokers and topics?
- How does NICOS know about the detector topics?

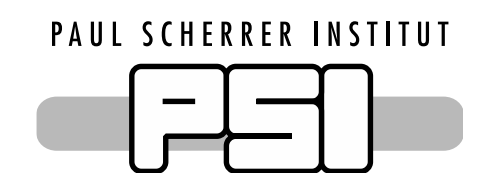

# Configuration management

- Probable order:
	- Kafka
	- IOCs/Detector data
	- Forwarder/File Writer
	- NICOS services
	- UI
- What happens if some service crashes?

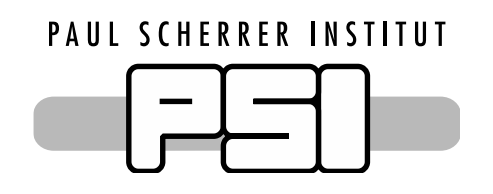

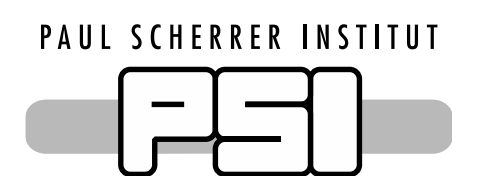

Thanks to..

- Colleagues at PSI
- Instrument Data Team
- Data Management **Team**
- NICOS FRM II Team

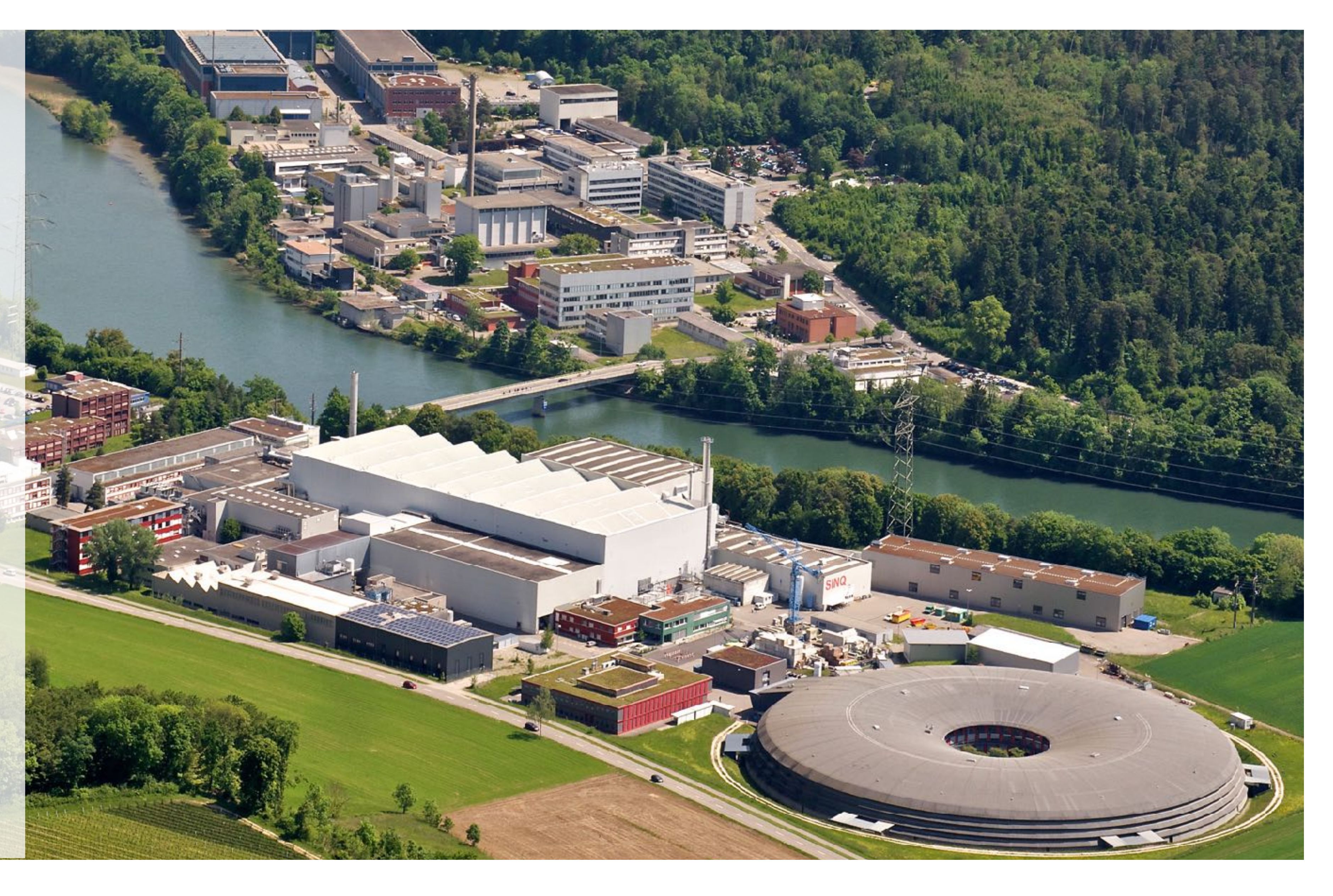

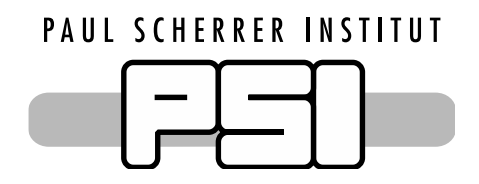

# **Questions?**

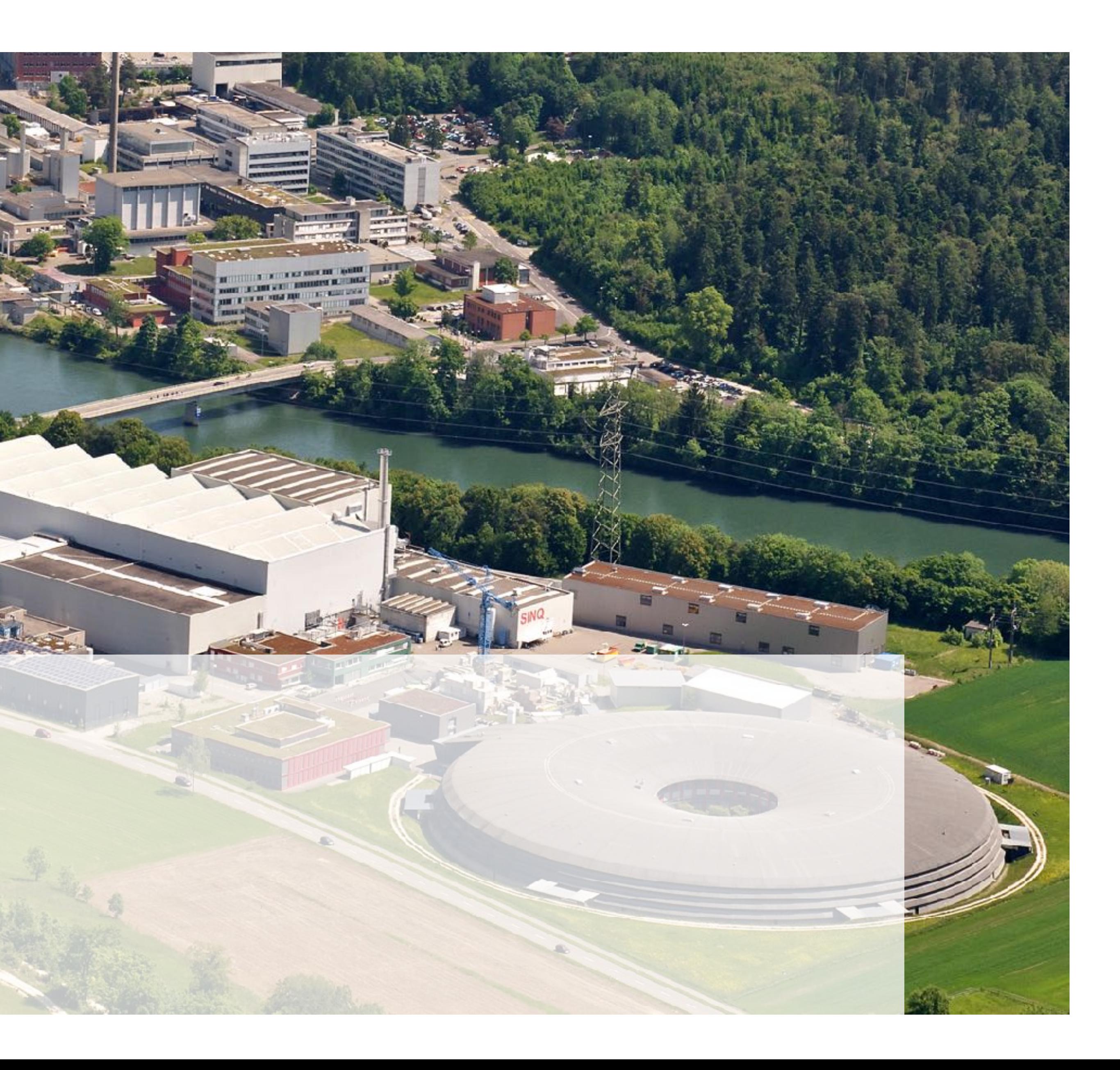